# **TechTipp: Gateways – Wie verwalte ich die E/A-Anschlüsse**

Die [Identifizierung der SPS-Geräte](https://www.eplan.help/de-DE/Infoportal/Content/Plattform/2024/EPLAN_Help.htm#htm/plcgui_k_austauschbuskonfig.htm) für den SPS-Datenaustausch erfolgt sowohl in EPLAN als auch im SPS-Konfigurationsprogramm entweder mit Hilfe der SPS-Typbezeichnung oder durch Angabe einer Gerätebeschreibungsdatei (GSD- / GSDML- / EDS-Datei). Eine Gerätebeschreibungsdatei enthält Geräteinformationen, die im Standard-Hardwarekatalog eines Herstellers nicht enthalten sind. Diese Datei ist immer an den verwendeten Netzwerk-Standard gebunden. So kann eine GSD-Datei immer nur Profibus-Geräte und eine GSDML-Datei nur Profinet-Geräte beschreiben.

Zur Kombination verschiedener Bus-Systeme innerhalb eines Konfigurationsprojekts verwendet man sogenannte Gateways. Die Gateways werden in EPLAN als SPS-Geräte verwaltet und sind entweder durch die SPS-Typbezeichnung oder durch die Gerätebeschreibungsdatei dem SPS-Konfigurationsprogramm bekannt.

Die Besonderheit bei den Gateways besteht darin, dass die am Gateway angeschlossenen Endgeräte nicht über Gerätebeschreibungsdateien verfügen. Daher können die Endgeräte dem SPS-Konfigurationsprogramm nicht bekannt gemacht werden.

Das Gateway übernimmt also stellvertretend die Verwaltung der Adressräume und der symbolischen Adressen der Endgeräte.

# **Projektierungsvorschlag in EPLAN**

Die Grundlagen für Geräte, die per Gerätebeschreibungsdatei identifiziert werden, finden Sie auch im TechTipp "**TechTip-Configuring-PLC-devices-with-device-description-files**".

Die Projektierung in EPLAN orientiert sich immer an der tatsächlichen Hardware. Zusätzlich muss jedoch die Adressverwaltung im Gateway erfolgen. Hier sind also die Startadressen und ggf. die Datenlängen einzutragen. Je nach Gateway sind dazu weitere SPS-Kästen (virtuelle Baugruppen) notwendig, die dann auf dem Gateway stecken. Einzelheiten dazu sind den Unterlagen des Herstellers zu entnehmen.

# **Beispiel: AS-i Gateway BWU2919 von Bihl+Wiedemann**

Das Gerät wird im SPS-Konfigurationsprogramm mit Hilfe der Gerätebeschreibungsdatei modelliert und in eine AML-Datei exportiert.

Im Weiteren steht die Angabe <GSD> für die verwendete Gerätebeschreibungsdatei "GSDML-V2.25-BIHL UND WIEDEMANN-ASI GATEWAY BW2919-20151127.XML".

## **Struktur des AS-i Gateway in der AML-Datei:** 4 **E** GSDML-Device {Role: Device}

- ▲ IE GenericRack\_b19f322b {Role: DeviceItem} ▲
	- ▲ IE ASi-GW { Role: DeviceItem}
		- **DE X1 {Role:** CommunicationInterface}
		- **E AS-i\_1 { Role:** CommunicationInterface}
		- **16 Byte DEA (0-31)\_1 {Role: DeviceItem}**

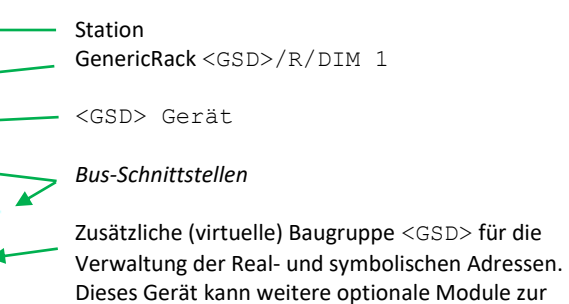

Verwaltung weiterer Adressräume enthalten

## **Tabellarische Sicht auf die SPS-Daten in der AML-Datei:**

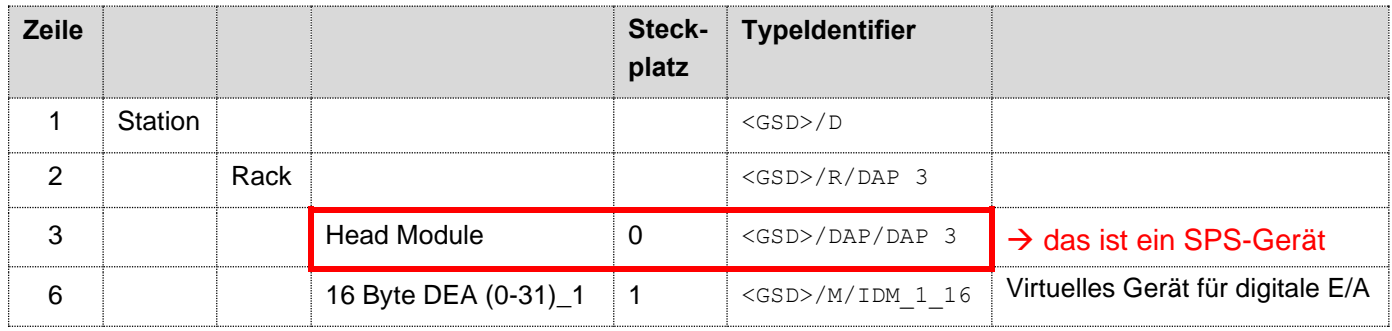

Hier liegen vor:

- Eine Kopfstation (Head Module) [Zeile 3]
- Eine weitere Baugruppe zur Verwaltung eines Adressraumes [Zeile 6]

Das Gerät kann weitere Baugruppen enthalten, die zur Verwaltung weiterer Adressräume verwendet werden.

Dem Projektierungsvorschlag folgend sind die nachfolgenden Daten an den einzelnen SPS-Kästen einzutragen:

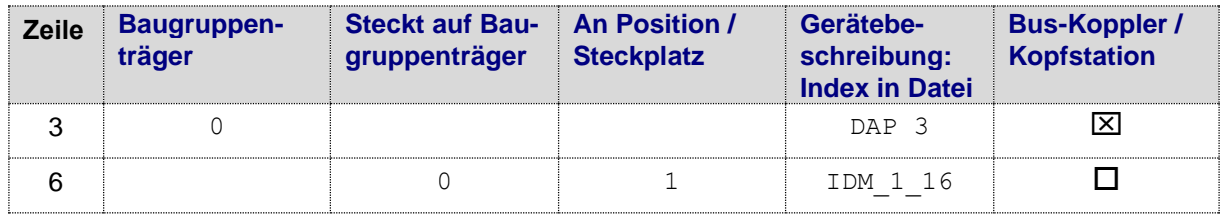

### **Daten des Hauptgerätes (Zeile 3 in der Tabelle) in der Artikelverwaltung:**

#### **Registerkarte Funktionsschablonen:**

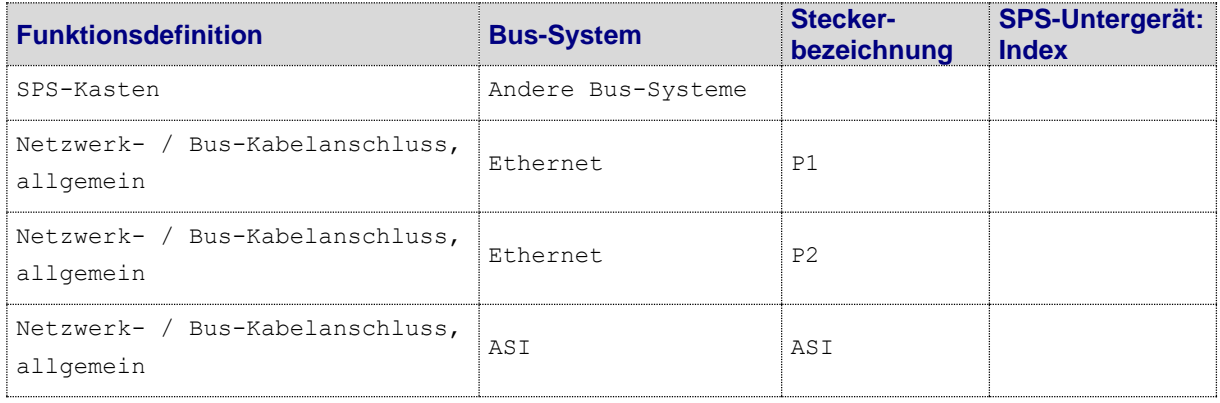

Für die beiden Ethernet-Bus-Anschlüsse ist bei der Projektierung die Eigenschaft **Bus-Schnittstelle: Name** anzugeben (z.B. X1), der erste Bus-Anschluss ist zudem als **Bus-Schnittstelle: Haupt-Bus-Anschluss** zu kennzeichnen. Dieser Bus-Anschluss trägt alle relevanten Bus-Daten (z.B. **Physikalisches Netz: Bus-Adresse / Positionsnummer**).

Für den ASI- Bus-Anschluss werden die Eigenschaften **Bus-Schnittstelle: Name** und **Bus-Schnittstelle: Haupt-Bus-Anschluss** nicht gefüllt.

#### **Registerkarte Eigenschaften:**

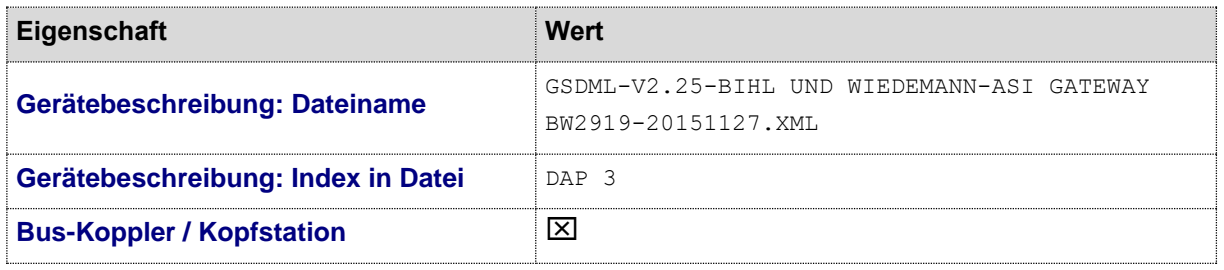

Das in diesem Beispiel verwendete virtuelle Modul "16 Byte DEA (0-31)\_1" ist eines von mehreren Modulen, die ebenfalls durch die Gerätebeschreibungsdatei definiert sind. Hier hilft das SPS-Konfigurationsprogramm, um festzustellen, welche Module zur Verfügung stehen.

Im konkreten Fall ist das Modul zur Verwaltung der digitalen Ein- und Ausgänge mit einem Adressraum von max. 32 Byte zuständig.

⋗